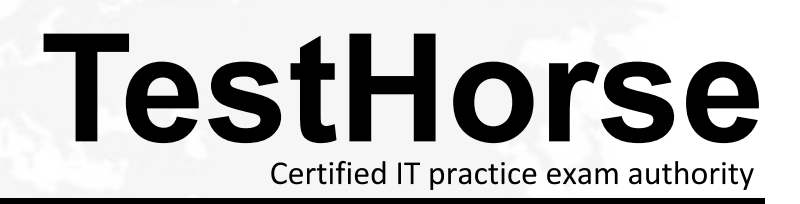

Accurate study guides, High passing rate! Testhorse provides update free of charge in one year!

# **Exam** : **D-UN-OE-23**

### **Title** : Dell Unity Operate 2023 Exam

## **Version** : DEMO

- 1.Through which interfaces can basic system settings be configured on a Dell Unity system?
- A. Unisphere GUI
- B. Service tasks menu in Unisphere
- C. CLI
- D. Unisphere Mobile App
- **Answer:** ABC

#### 2.How can storage be provisioned on Dell Unity XT systems?

- A. Thick LUNs only
- B. Thin LUNs only
- C. Both Thick and Thin LUNs
- D. Neither Thick nor Thin LUNs
- **Answer:** C
- 3.Setting Host I/O limits allows administrators to:
- A. Completely block host access to certain LUNs
- B. Dynamically adjust priorities among multiple hosts
- C. Limit the number of IOPS or bandwidth per host
- D. Ensure critical applications maintain performance SLAs

**Answer:** BCD

- 4.What are four constraints defined in a VMware Capability Profile?
- A. Protocol Endpoint, Drive Type, RAID Level, and VM UUID
- B. Capacity, Drive Type, RAID Level, and Data Reduction
- C. Service Level, Drive Type, RAID Level, and Space Efficiency
- D. Service Level, Access, Protocol, and Space Efficiency

#### **Answer:** C

5.A system administrator must mount the NFS Datastore from a Dell Unity XT system to an ESXi host. Which permission level must they select when adding the host access to VMware NFS Datastore?

- A. Read-only
- B. Read/write, enable Root
- C. Read/write
- D. Read/write, Execute

#### **Answer:** B